# **Información general**

### Información general

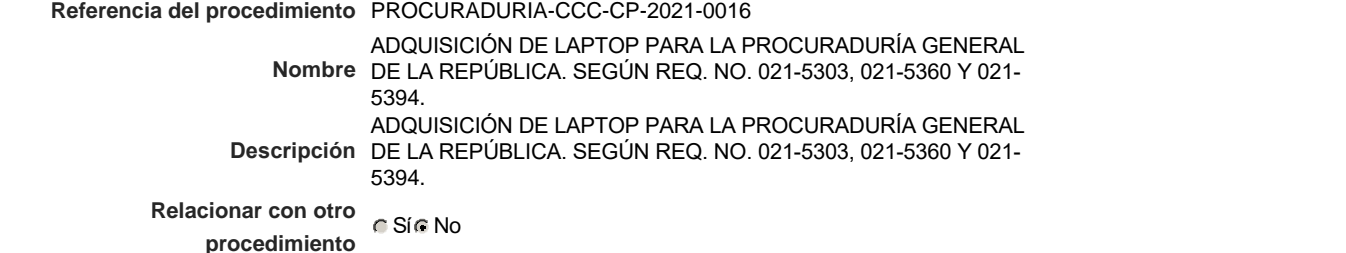

#### Información del contrato

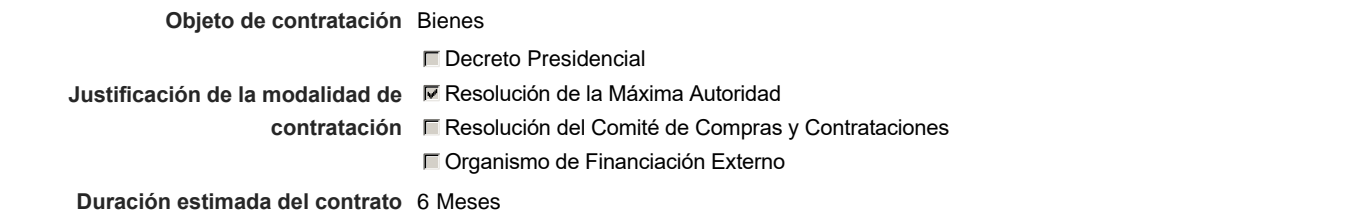

#### Ubicación del Contrato

Utilizar la misma dirección de la Unidad de requisición

#### Compra regional

¿Restringir la compra a proveedores ubicados cerca de la localización del contrato?

### Plan anual de compras (PACC)

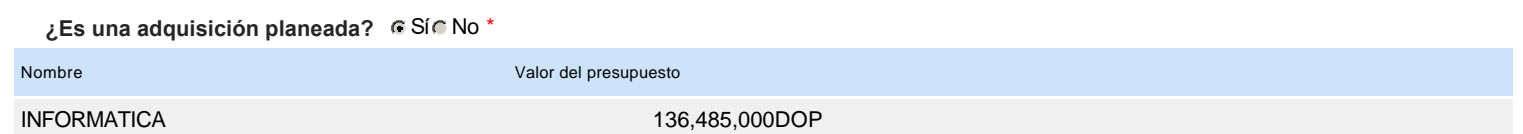

#### Configuración del equipo y del flujo de aprobación

*Configuración de Equipos y Flujos de Aprobación*

**Seleccione el equipo** CP / 27/9/2021 11:49 (UTC -4 horas)((UTC-04:00) Georgetown, La Paz, Manaus, San Juan)

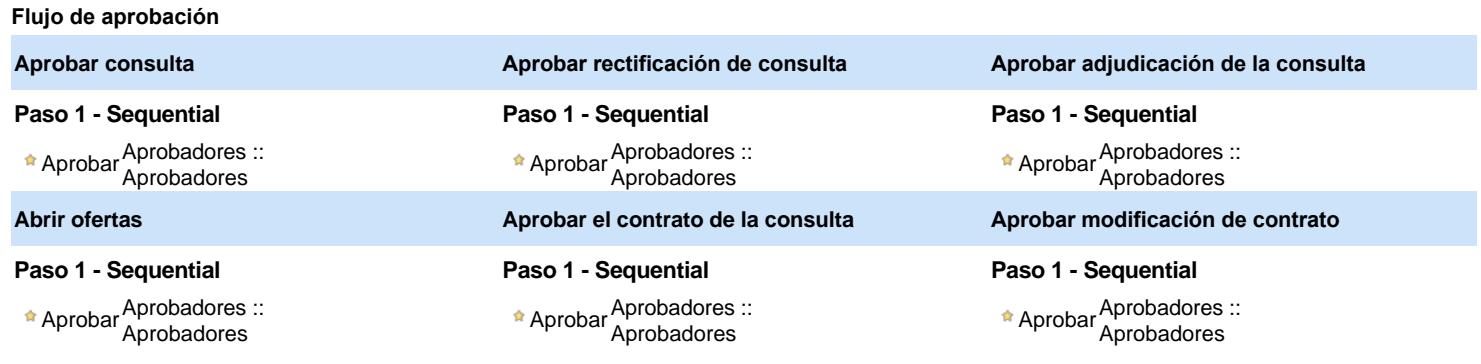

#### Documentos internos

No se han encontrado.

### Configuración de la próxima fase

**¿El procedimiento tiene fase de borrador?** G Si G No

# **Configuraciones del procedimiento**

#### **INFORMACIÓN**

**Id único** DO1.REQ.1127629

#### Cronograma

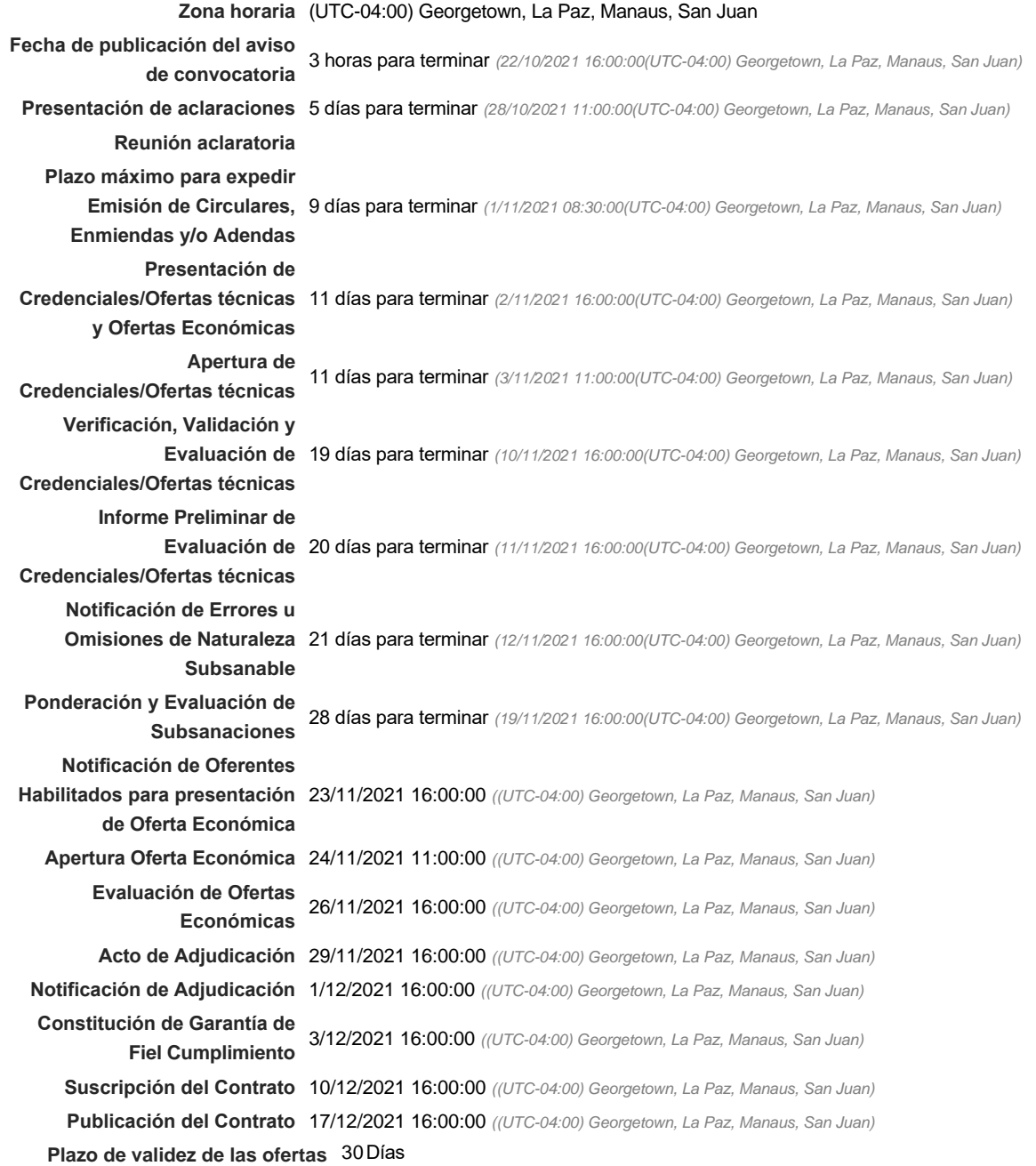

# Mipymes

Limitar este proceso a Mipymes C Sí C No \*

Pago de Anticipos

#### Visita al lugar de ejecución

**Permitir las visitas al lugar de las obras?**  $C$  Sí  $C$  No

Lotes

**Definir lotes** CSiCNo<sup>\*</sup>

Observaciones *Observaciones*

Configuraciones avanzadas

**¿Editar configuraciones** Sí No **avanzadas?**

# **Artículos y Preguntas**

# **1** Sobre 1 - Credenciales **2** Sobre 2 Propuesta Económica **2.1** INFORMATICA - **Subtotal** 2,090,000.00 **Referencia Código UNSPSC Cuenta presupuestaria Descripción Cantidad Unidad Precio unitario estimado Precio total estimado** 1 43211508 - Computadores p (...)2.6.1.3.01 LAPTOPS (SEGÚN FICHA TÉCNICA ). 22 UD 95,000 2,090,000.00

# **Evaluación**

#### Modelo de evaluación

**Definir un modelo de evaluación para este procedimiento**  $C$  Sí $C$  No

# **Documentos del procedimiento**

Comentario

Este comentario es visible para todos los Proveedores.

#### Documentos

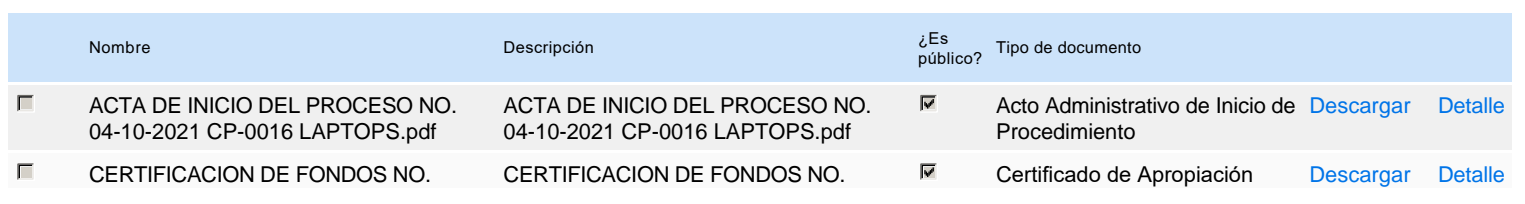

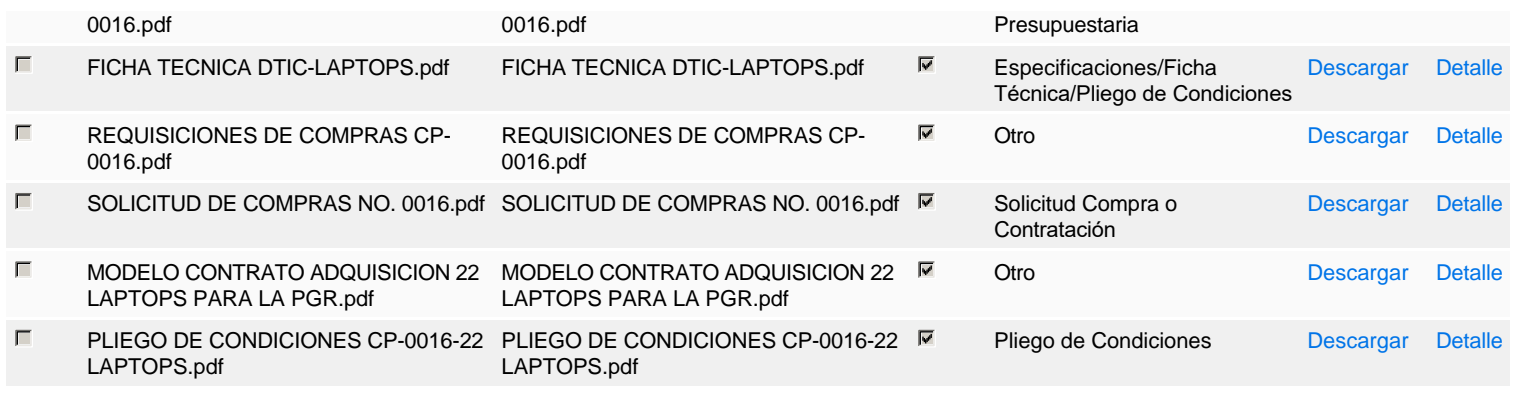

# **Documentos habilitantes**

### Lista de documentos

La siguiente es una lista de los documentos que puede solicitar a los Proveedores para la acreditación de los requisitos habilitantes. Para solicitar un documento marque el cuadro que aparece a la derecha.

### **Filtrar por familia**

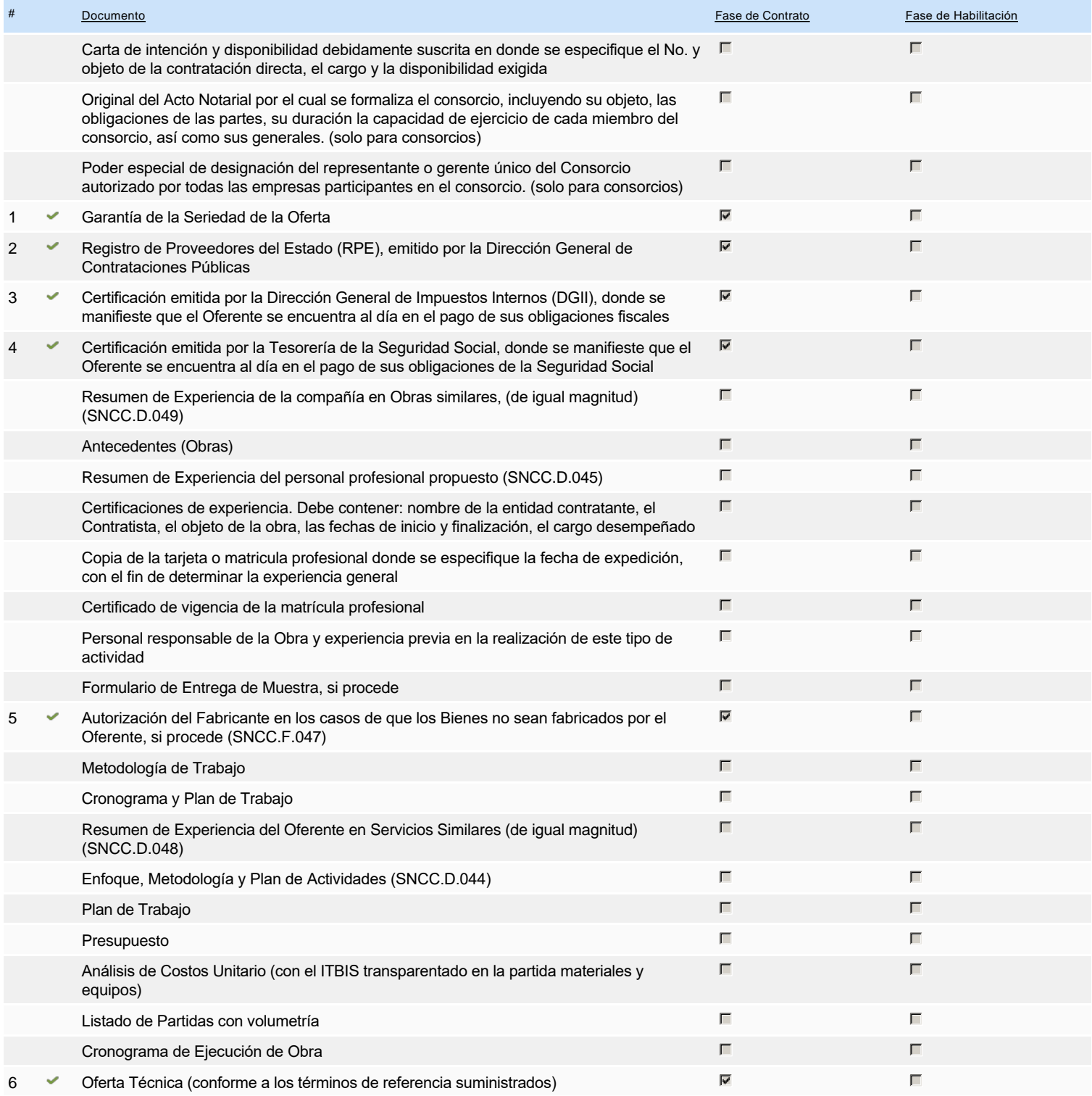

![](_page_4_Picture_206.jpeg)

**Otros documentos requeridos para la presentación de la oferta Sícilla de la contra en el seu el seu el seu el s**icil No

# **Configuración del presupuesto**

**Destino del gasto** Funcionamiento **Origen de los recursos** Fuente general **¿Integración Manual? ¿SNIP?** Sí No **Código SNIP Valor total del presupuesto** 2,090,000.00 DOP **Valor Certificado(s) de Apropiación** 2,090,000.00 DOP 2.6.1.3.01 2,090,000.00 DOP Configuración del Presupuesto *Configuración del procedimiento* Cuenta presupuestaria Valor contratado Disponibilidad Anual Vigente ---- Configurar

![](_page_5_Picture_45.jpeg)